## 22S:30/105 Statistical Methods and Computing

1

3

#### More Nonparametric Methods

Lecture 25 April 27, 2011

Kate Cowles 374 SH, 335-0727 kcowles@stat.uiowa.edu

# The Wilcoxon Signed-Rank Test

- for single sample or paired samples
- useful when the population distribution is not normal and the sample size is not large
	- of the within-pair differences in paired sample case or of individual values in single sample case
- makes use of the magnitudes of the differences as well as their signs

#### Example

Kashima, Baker, and Landen (1988) studied whether media-based instruction could help the parents of mentally handicapped children become more effective at teaching their children self-help skills.

As part of the study, 17 families participated in a training program. Before and after the training program, the primary parent took the Behavioral Vignettes test, which assesses knowledge of behavioral modification principles. A higher score indicates greater knowledge.

4

 $\overline{2}$ 

The following are the pre- and post-test training scores for 12 of their families:

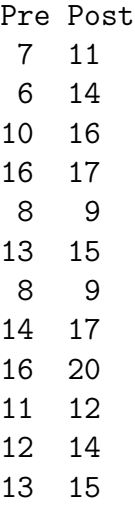

May we conclude from these data that the training program increases knowledge of behavior modification principles? (We will test at the  $\alpha = .01$  level.)

5

7

6

The null hypothesis is that, in the underlying population of differences among pairs, the median difference is equal to 0.

$$
H_0:M_d=0
$$

The alternative hypothesis may be one- or two-sided.

$$
H_a: M_d > 0
$$
  

$$
H_a: M_d < 0
$$
  

$$
H_a: M_d \neq 0
$$

If we define our differences as post - pre, then our alternative would be:

$$
H_a: M_d>0
$$

- 5. Find  $T_{+}$ , the sum of the ranks with positive signs, and  $T_$ , the sum of the ranks with negative signs.
- 6. Let the test statistic  $T$  equal the smaller of  $T_+$  and  $T_-$ .

## Steps in the Wilcoxon signed-rank procedure

- 1. Select a random sample of n pairs of observations.
- 2. Compute the difference  $d_i$  in each pair of observations. Delete all pairs in which  $d_i = 0$ , and reduce *n* accordingly.
- 3. Ignoring the signs of the  $d_i$ s, rank their absolute values from smallest to largest. When there are ties in absolute values, assign each tied value the mean of the rank positions the tied values occupy.
- 4. Assign to each rank the sign of the  $d_i$  that yields that rank.

Pre- and Post-Test example

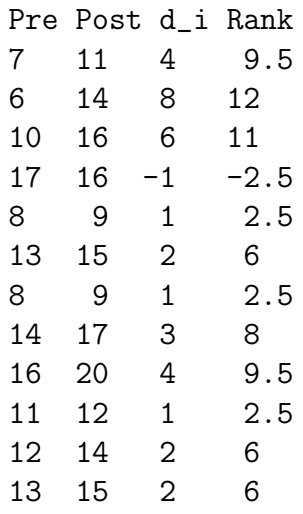

8

The sum of the negative ranks is  $T = 2.5$ .

### SAS for the Wilcoxon Signed Rank Test

- carried out automatically by proc univariate
- SAS computes a slightly different form of the test statistic

$$
S = \sum (positive\; ranks) - \frac{n(n+1)}{4}
$$

recalling that  $n$  is the number of differences whose value is not equal to 0.

- computes p-value in two different ways depending on sample size
	- $-$  if  $n \leq 20$ , p-value is computed from each distribution of S, which can be enumerated under null hypothesis that distribution is symmetric around 0
	- when  $n > 20$  approximate S is compared to approximate t distribution

```
10
data whatever ;
input pre post ;
diff = post - pre ;
datalines ;
7 11
 6 14
10 16
16 17
8 9
13 15
8 9
14 17
16 20
11 12
12 14
13 15
```
; run ;

12

11

9

#### Interpreting the results

- Recall that we wanted to determine whether the audiovisual instruction improved parent's test scores.
- The null and alternative hypotheses regarding the median difference (that is, the median of post - pre), are

$$
H_0: M_d = 0
$$
  

$$
H_a: M_d > 0
$$

- Can we reject  $H_0$  at the .01 significance level?
- What does this mean with respect to the research question?

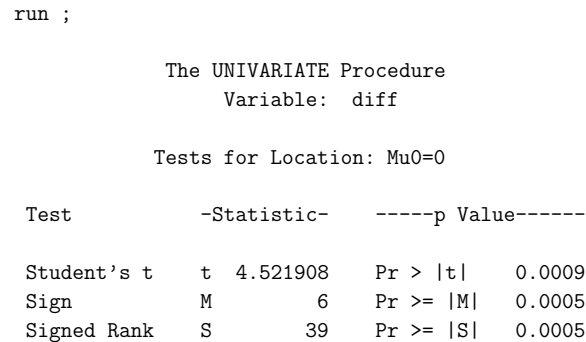

proc univariate ; var diff ;

Note: For a 1-sided p-value, we would divide the 2-sided p-value by 2.

#### Sign Test in SAS

- Note that proc univariate also automatically carries out the sign test
- its version of sign test statistic is

$$
M - \frac{n^+ - n^-}{2}
$$

- use sign test if sample size is small and it is unreasonable to assume that population distribution is symmetric
- sign test p-value will often be a little larger than that of the Wilcoxon signed rank test (not so in this case)

### The Wilcoxon Rank Sum Test

- used to compare nonparametrically two samples that have been drawn from independent populations
	- nonparametric analog of two-independentsample t-test
- also called Mann-Whitney test, Mann-Whitney U test, and Mann-Whitney-Wilcoxon test

15

# Assumptions of the Wilcoxon Rank Sum Test

- Two samples, of sizes n and m, have been drawn independently and randomly from their respective populations
- The measurement scale is at least ordinal
- The variable of interest is continuous
- If the populations differ, they differ only with respect to their medians
	- i.e., otherwise their shapes are approximately the same

# Example: a question in pharmacokinetics

Is total plasma clearance of cefpiramide different in healthy people vs. patients with alcoholic cirrhosis?

Demotes-Mainard et al. (1991) measured total plasma clearance (ml/min) following a single 1-gram intravenous injection of cefpiramide in 10 healthy volunteers and 10 patients with alcoholic cirrhosis.

14

16

13

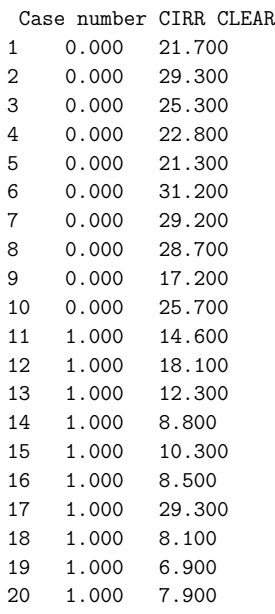

Can we conclude at the  $\alpha = .01$  significance level that median clearance rate is different in healthy patients vs. those with alcoholic cirrhosis?

19

17

# Procedure for the Wilcoxon Rank Sum Test

- Combine the two samples into one large group, and sort values from smallest to largest.
- Rank the values. When there are ties in absolute values, assign each tied value the mean of the rank positions the tied values occupy.
- Sum the ranks within each original sample
- The test statistic is  $W$ , the smaller of the two sums.

### Hypotheses for the Wilcoxon Rank Sum Test

$$
H_0: M_1=M_2
$$

The alternative hypothesis may be one- or two-sided.

> $H_a: M_1 > M_2$  $H_a: M_1 < M_2$  $H_a: M_1 \neq M_2$

20

18

#### Ranked values for clearance example

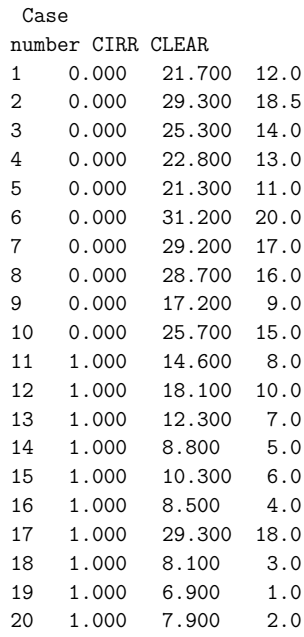

# The Wilcoxon Rank Sum test in SAS

#### • use proc npar1way

data clear ; input id cirr clear ;

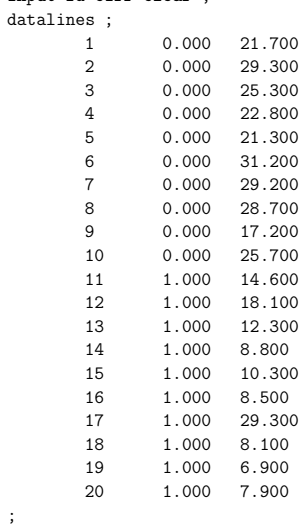

run ;

22

proc npar1way wilcoxon ; class cirr ; var clear ; run ;

#### The NPAR1WAY Procedure

#### Wilcoxon Scores (Rank Sums) for Variable clear Classified by Variable cirr

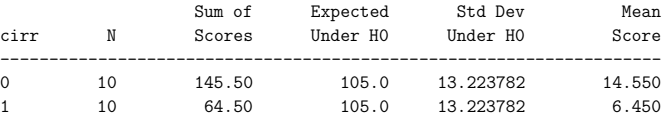

#### Average scores were used for ties.

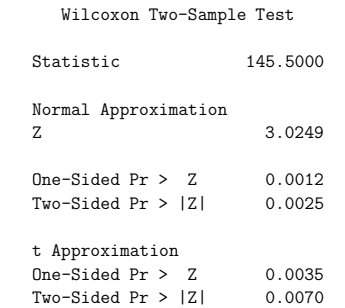

Z includes a continuity correction of 0.5.

23

#### The Kruskal Wallis Test

- named after William Kruskal and W. Allen Wallis
- non-parametric method for testing equality of population medians among groups
- like a one-way analysis of variance with the data replaced by their ranks
- $\bullet$  extension of the Wilcoxon rank sum test to 3 or more groups
- performed in SAS by proc npar1way